# **iOS - Geofence Probleme**

# Problem

Geofence lösen unzuverlässig oder gar nicht mehr aus.

folgenden Screenshots zu sehen vor.

## Lösung

Prinzipiell werden die Geofences vom Betriebssystem ausgelöst, wenn ein Bereich betreten oder verlassen wird. Eine Abfrage der Position im Nachhinein findet also nicht statt. Wir haben also leider keinen Einfluss auf die Auslösegenauigkeit, die ist abhängig vom Akkustand, Energiesparmodus, Hintergrundaktivitäten und einigem mehr. WLAN sollte bspw. auch nicht deaktiviert werden, denn das erhöht die Standortgenauigkeit enorm. Außerdem hilft es die App nicht zu schließen, das macht es iOS einfacher die App bei Auslösung eines Geofences "aufzuwecken".

Wenn die Geofences noch nie ausgelöst haben, hilft das Löschen der App und Neuinstallieren, weil dann erneut nach den Berechtigungen gefragt wird. Dort muss in jedem Fall **Immer erlauben** ausgewählt werden.

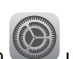

Wir starten in den Einstellungen (CO) und gehen dann wie in den

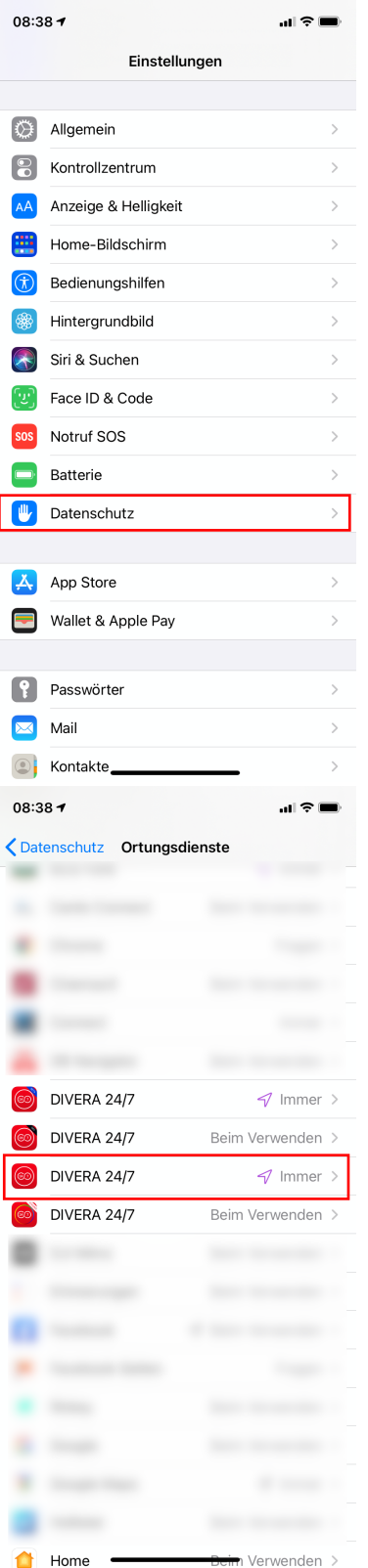

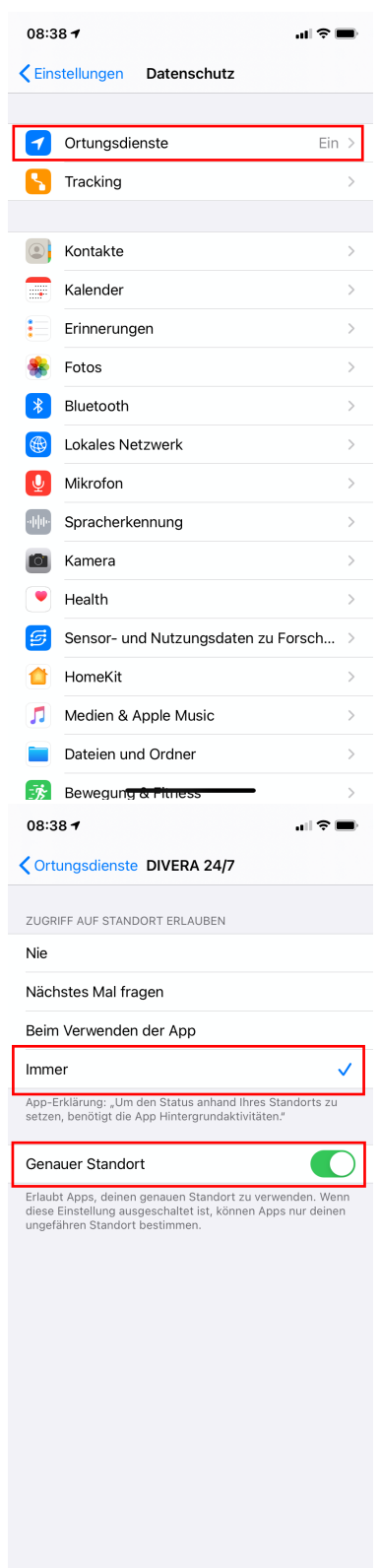

<u>ලො</u> DIVERA 24/7 Zu erst fragt die App ob der Standort nur einmal oder beim Verwenden der App genutzt werden darf. Wenn DIVERA mitteilt, dass der Standort in den letzten Tagen "x" mal verwendet wurde muss auch hier mit "Immer erlauben" bestätigt werden.

 $\overline{\phantom{0}}$ 

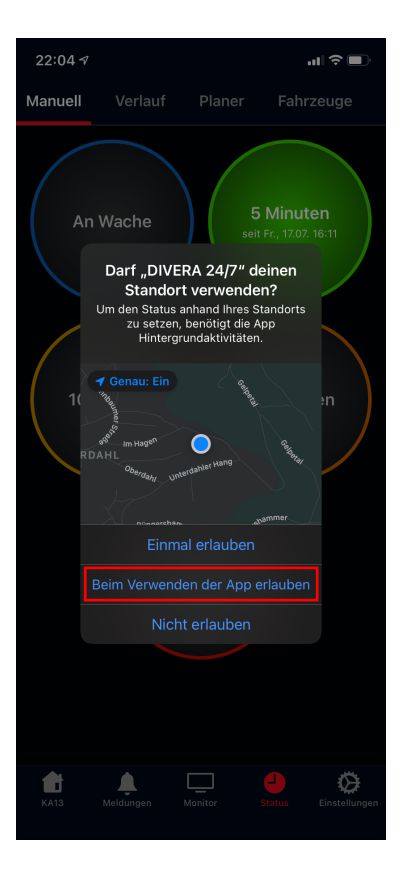

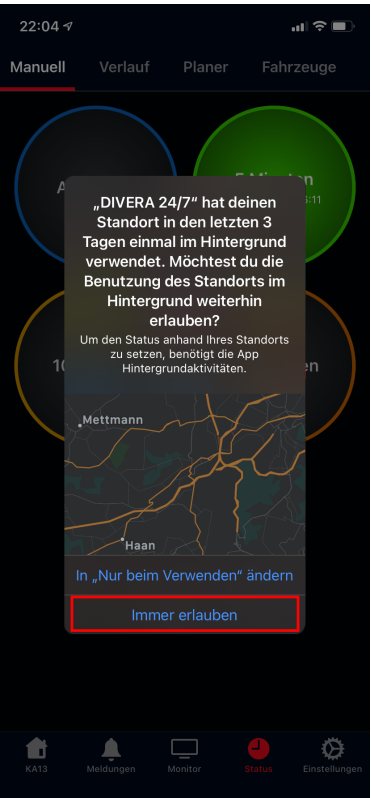

#### **Geofence unter iOS** Δ

Geofence wird unter iOS komplett über das Betriebssystem gesteuert. Hier können wir keine Änderungen vornehmen bzw. die Erkennung beeinflussen.

#### **Problem hat sich nicht beheben lassen?** ⊕

Wenn sich dein Problem nicht beheben lassen hat sende uns bitte die Log-Dateien zu.

Eine Anleitung zum versenden der Log Dateien findest du hier: [iOS - Fehlerbericht senden](https://help.divera247.com/display/FAQ/iOS+-+Fehlerbericht+senden)

## Verwandte Artikel

- [iOS Download im App Store](https://help.divera247.com/display/FAQ/iOS+-+Download+im+App+Store)
- [Persönlicher Test der Push-Benachrichtigungen](https://help.divera247.com/pages/viewpage.action?pageId=154337380)
- [Android Geofence](https://help.divera247.com/display/FAQ/Android+-+Geofence)
- [iOS Laute Alarmierung wird nur kurz oder gar nicht abgespielt](https://help.divera247.com/display/FAQ/iOS+-+Laute+Alarmierung+wird+nur+kurz+oder+gar+nicht+abgespielt)
- [iOS Empfangen von Push Mitteilungen auf der Apple Watch aktivieren/ deaktivieren](https://help.divera247.com/pages/viewpage.action?pageId=19562517)